## **Monostabilni multivibrator**

## **Odziv monostabilnog multivibratora na više okidnih impulsa.**

Ova vježba demonstrira kakav je odziv monostabila kada mu se na ulaz dovede pravokutni signal iz funkcijskog generatora.

## **Postavke vježbe**

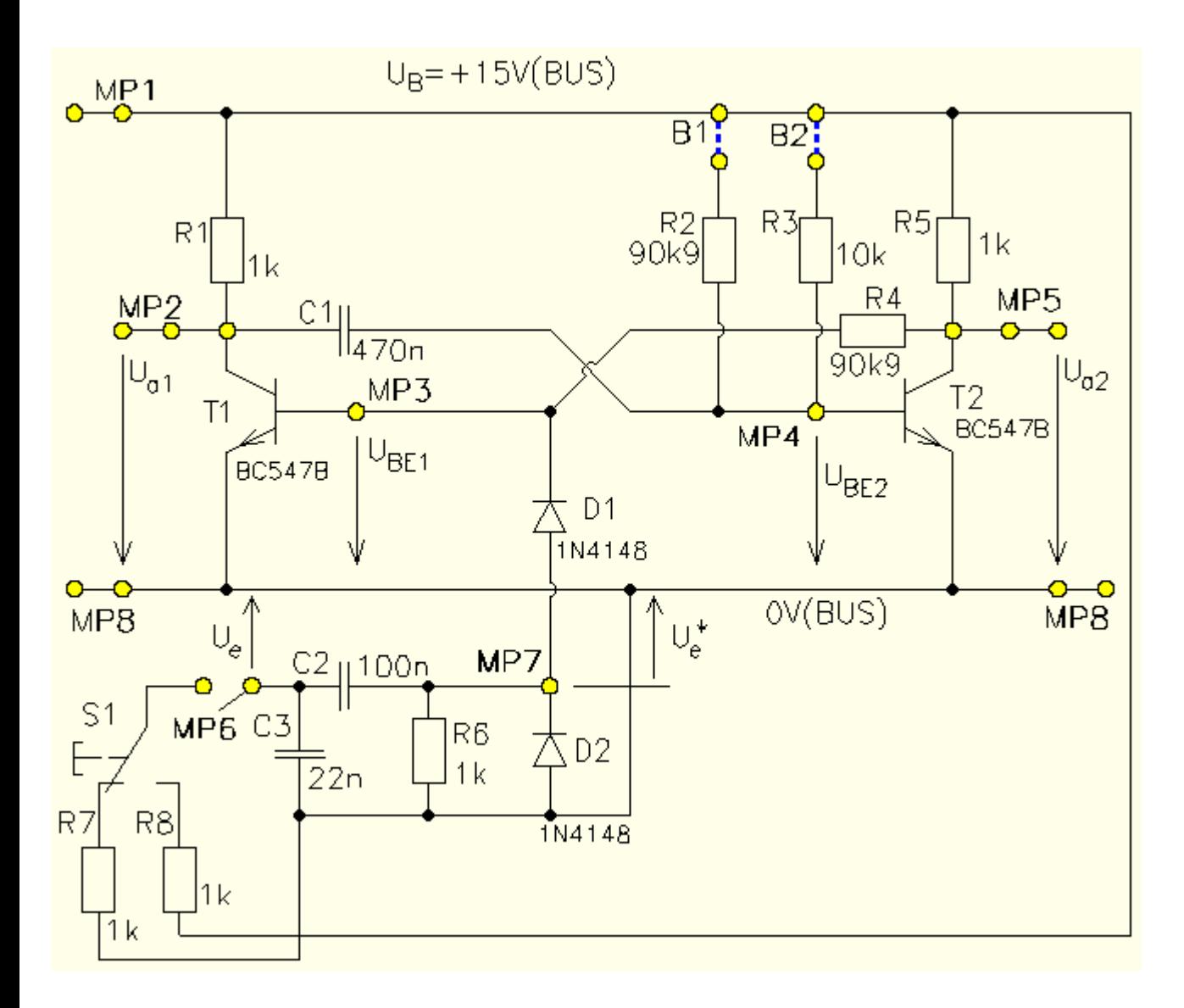

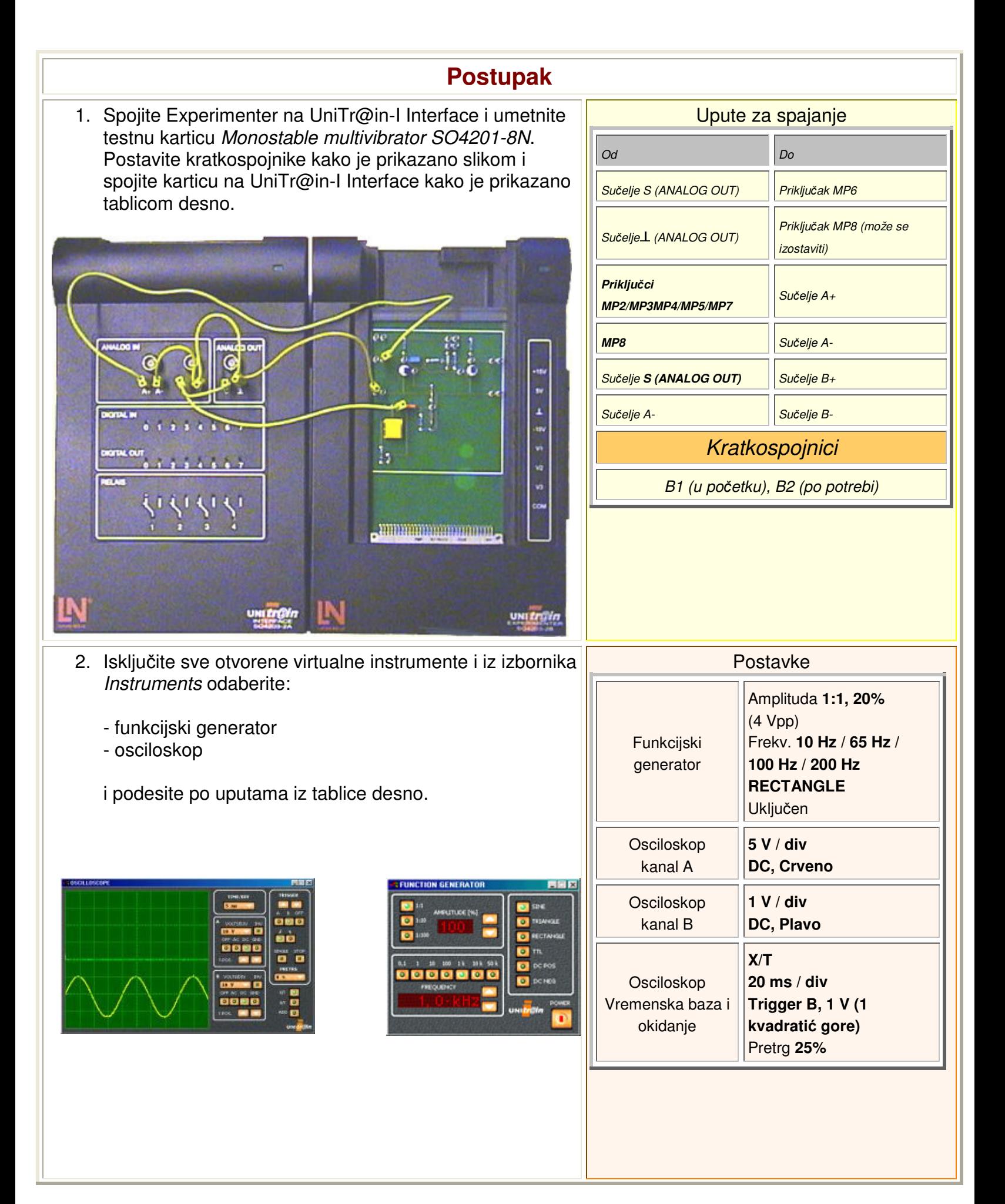

3. Postavite kratkospojnik na **B1**, ali ostavite sklopku isključenu. Mjesto toga, spojite MP6 na **su**č**elje S** (ANALOG OUT). Postavite funkcijski generatora da generira **2 V pravokutne** impulse. Neka **10 Hz** bude početna radna frekvencija.

Spojite kanal B izravno na analogni izlaz **S**. Koristit će se za okidanje osciloskopa, ali ovaj put oba kanala moraju biti vidljiva. Snimite izlaze kanala A za svaku zadanu frekvenciju u odgovarajuće polje. Kako mijenjate frekvenciju funkcijskog generatora, potrebno je mijenjati i vremensku bazu osciloskopa kako biste dobili najkvalitetnije rezultate.

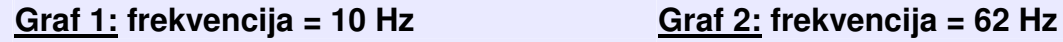

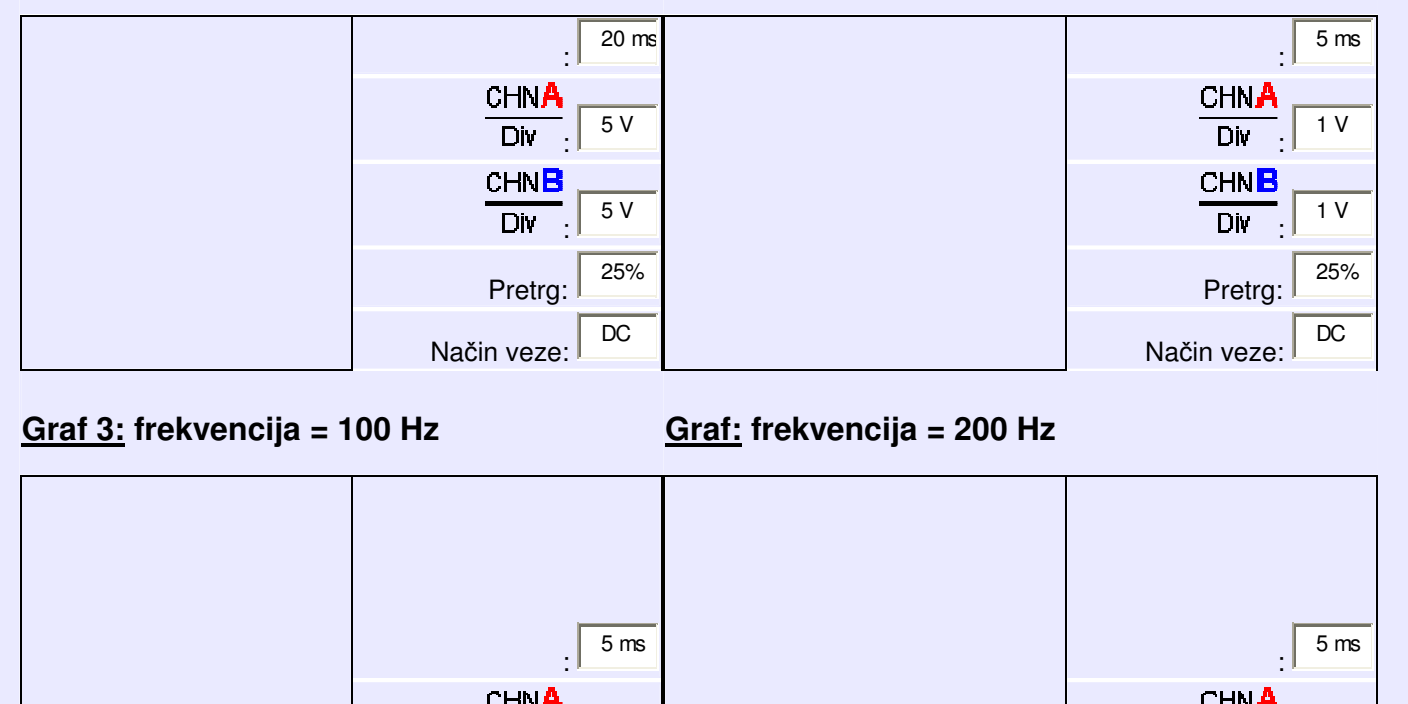

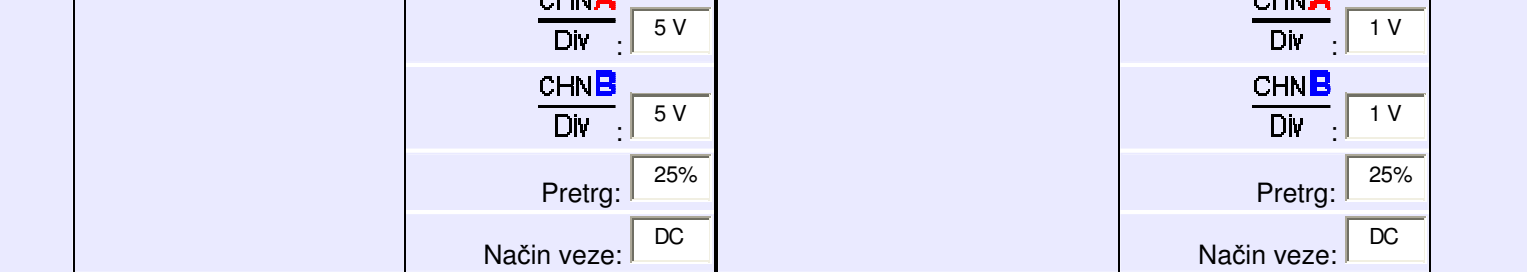

4. Kako biste u potpunosti opisali što se događa, potrebno je proučiti trajanje vremenskoga razmaka između kraja jednog impulsa i početka drugoga. Pravokutni periodični signal može se tada opisati faktorom koji se naziva radnim ciklusom (radni ciklus ), omjer koliko je signal pozitivan i vremena trajanja jedne periode signala tj. vremenskog razmaka između dva jednaka impulsa. Izmjerite period za svaku pojedinu radnu frekvenciju i izračunajte odgovarajući radni ciklus, izrazite ga u postocima.  $f = 10$  Hz T = Radni ciklus=  $f = 65$  Hz T = Radni ciklus=  $f = 100$  Hz T = Radni ciklus=  $f = 200$  Hz T = Radni ciklus=

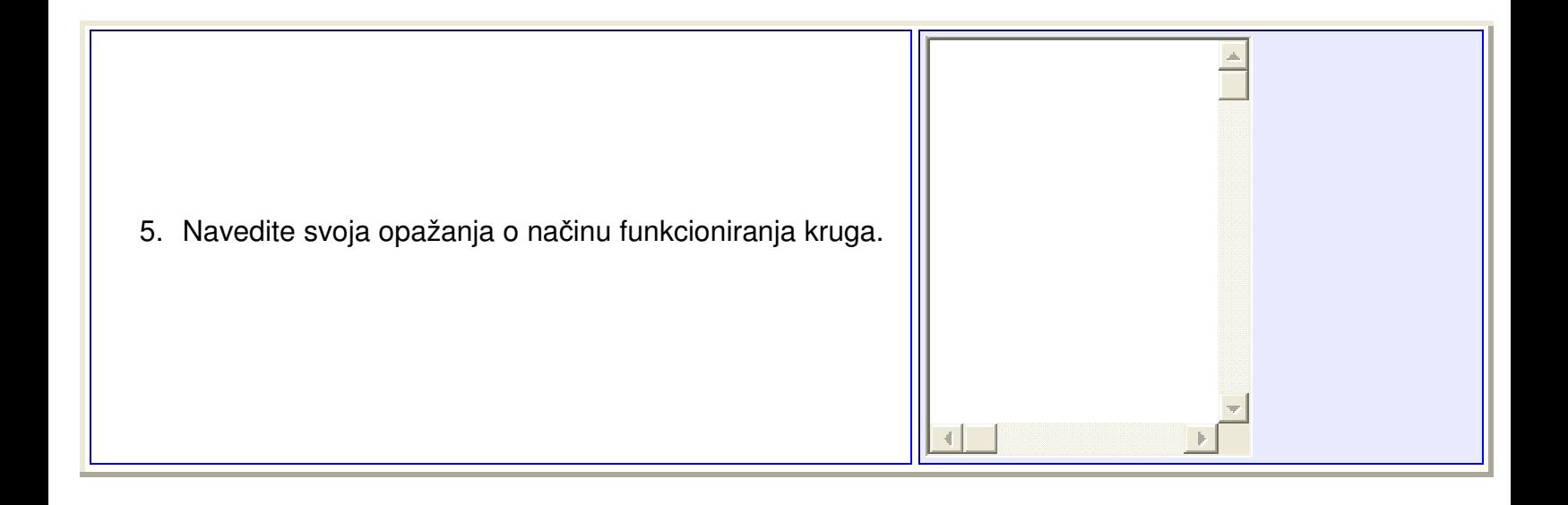